## Inhalt

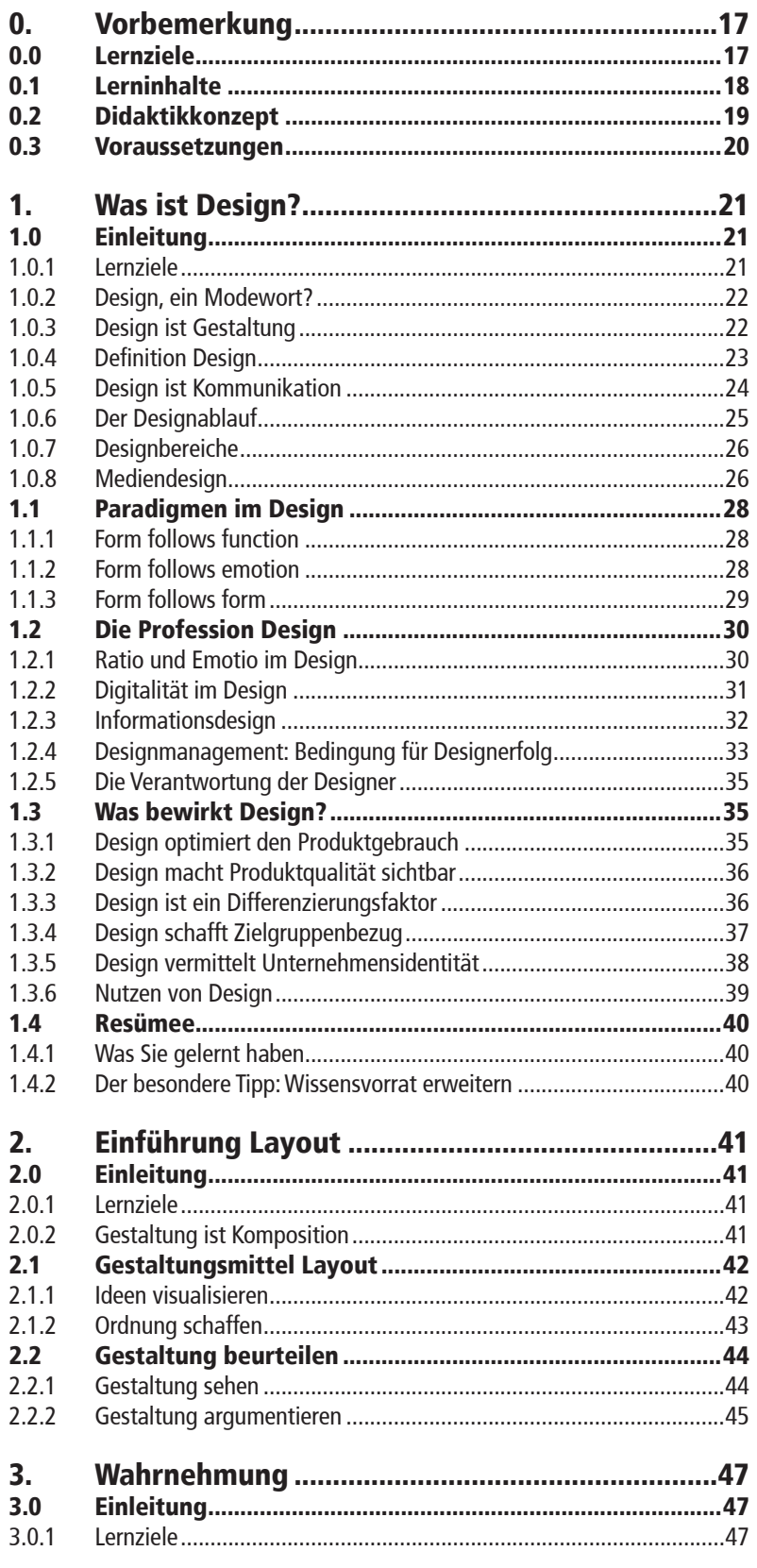

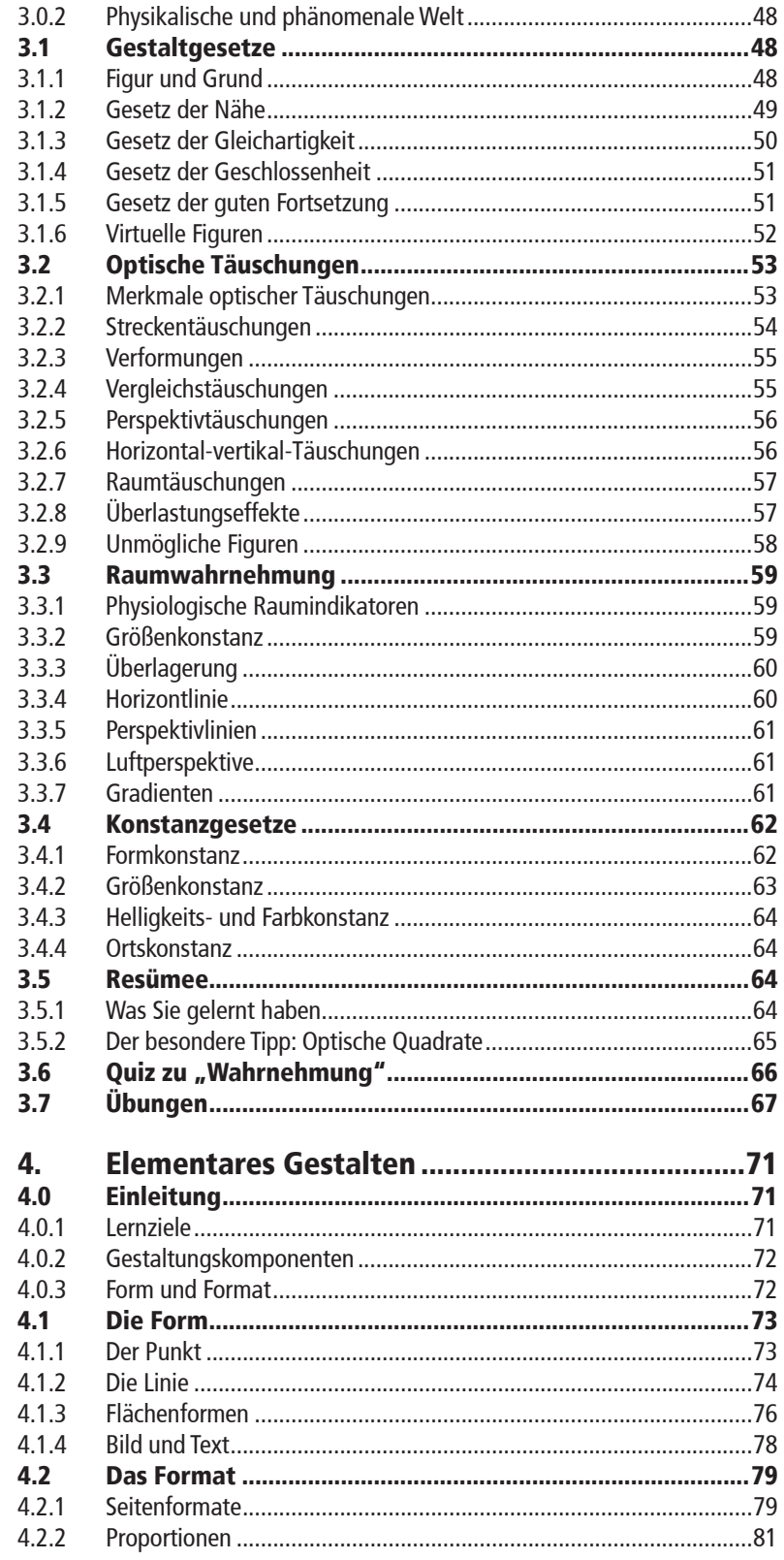

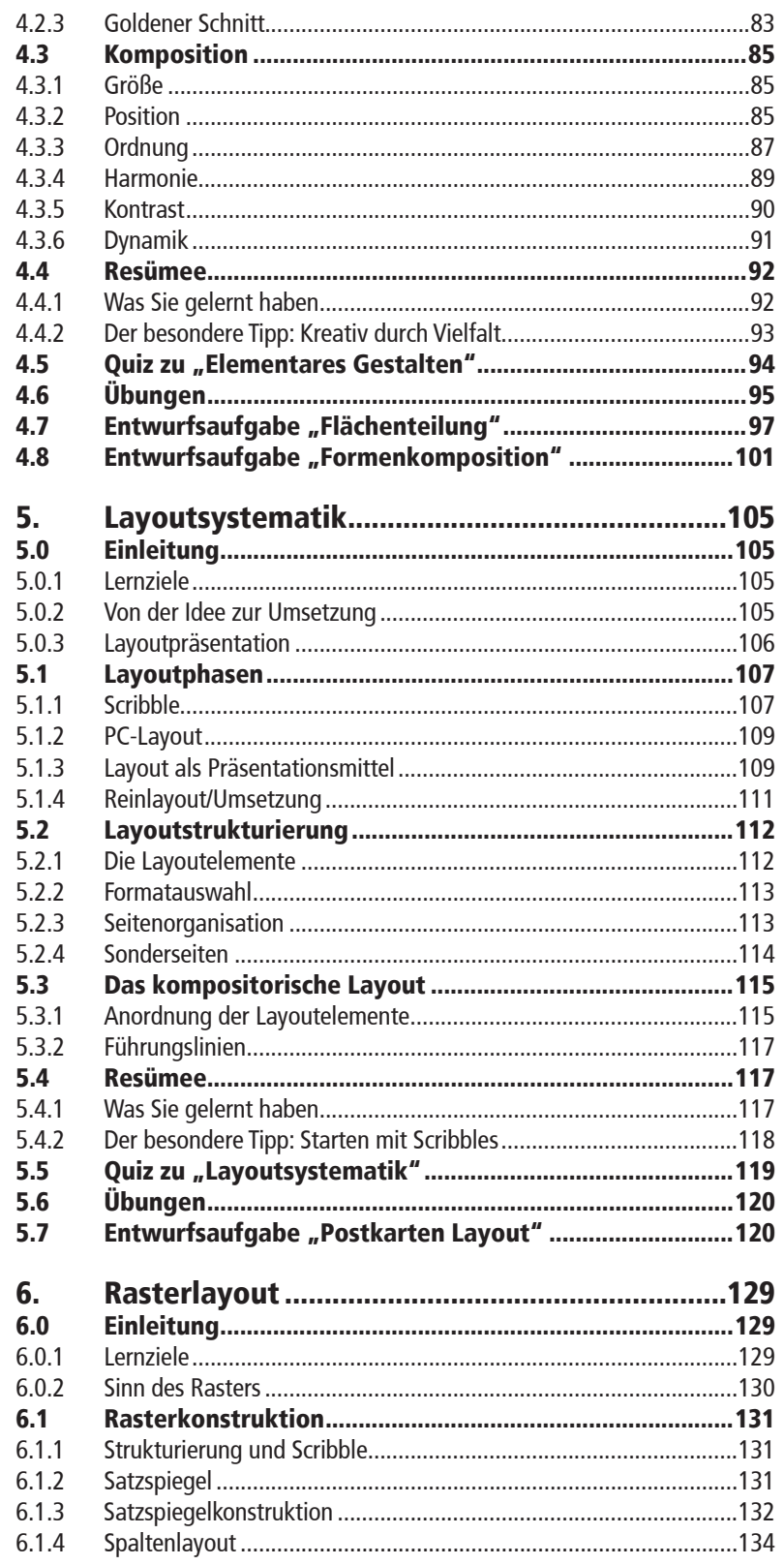

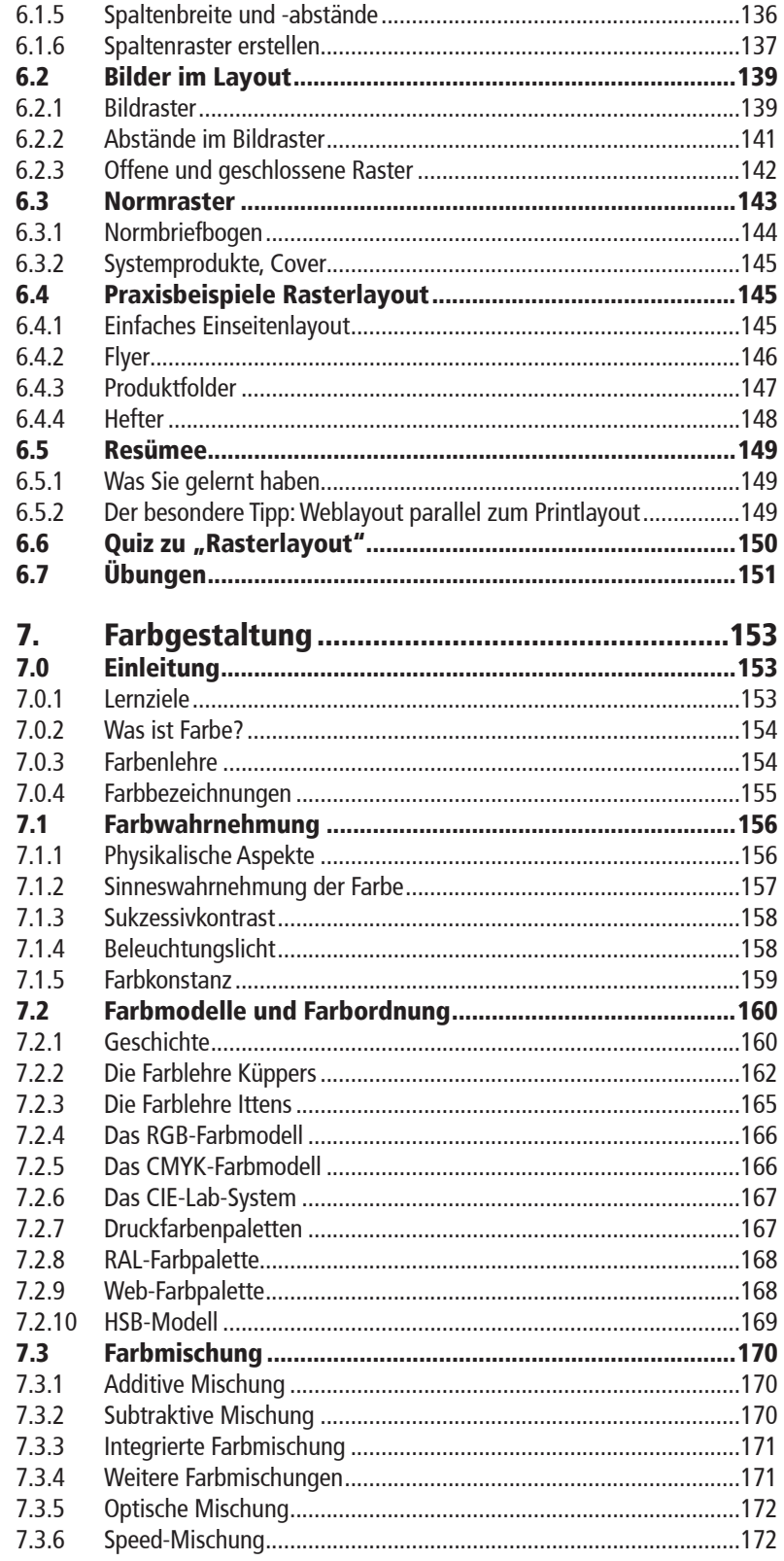

 $10$ 

 $\overline{11}$ 

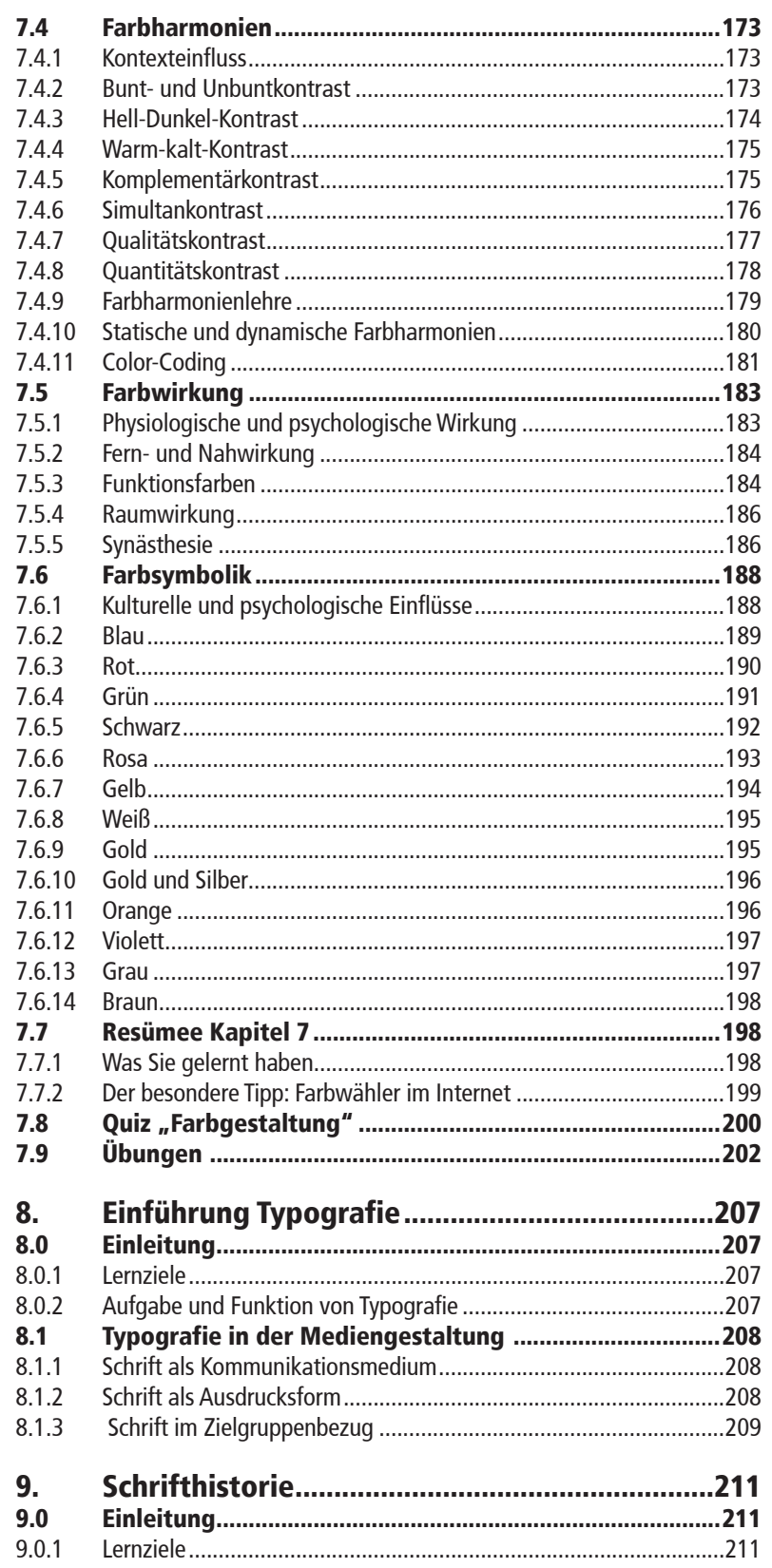

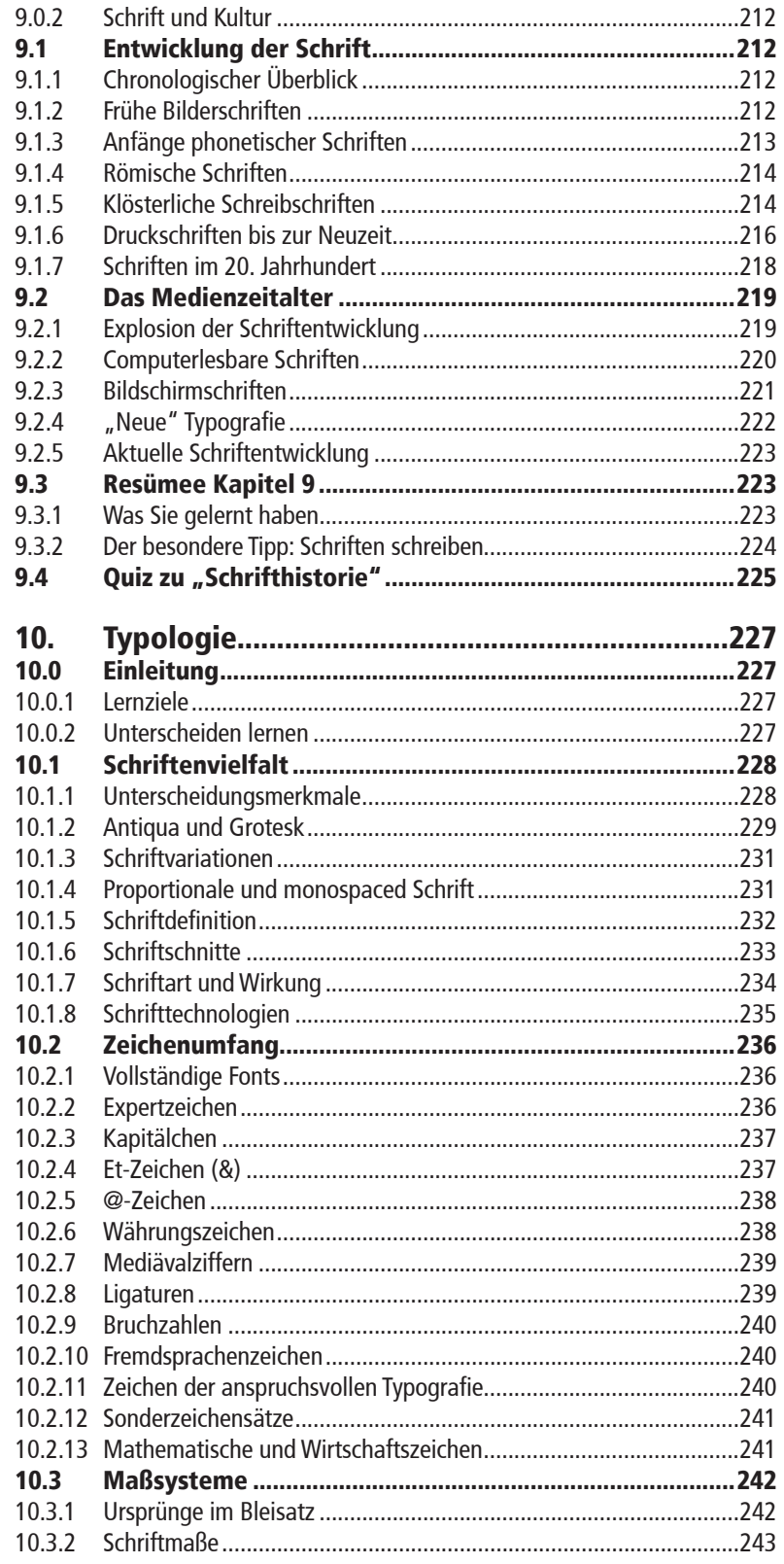

## **INHALT**

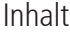

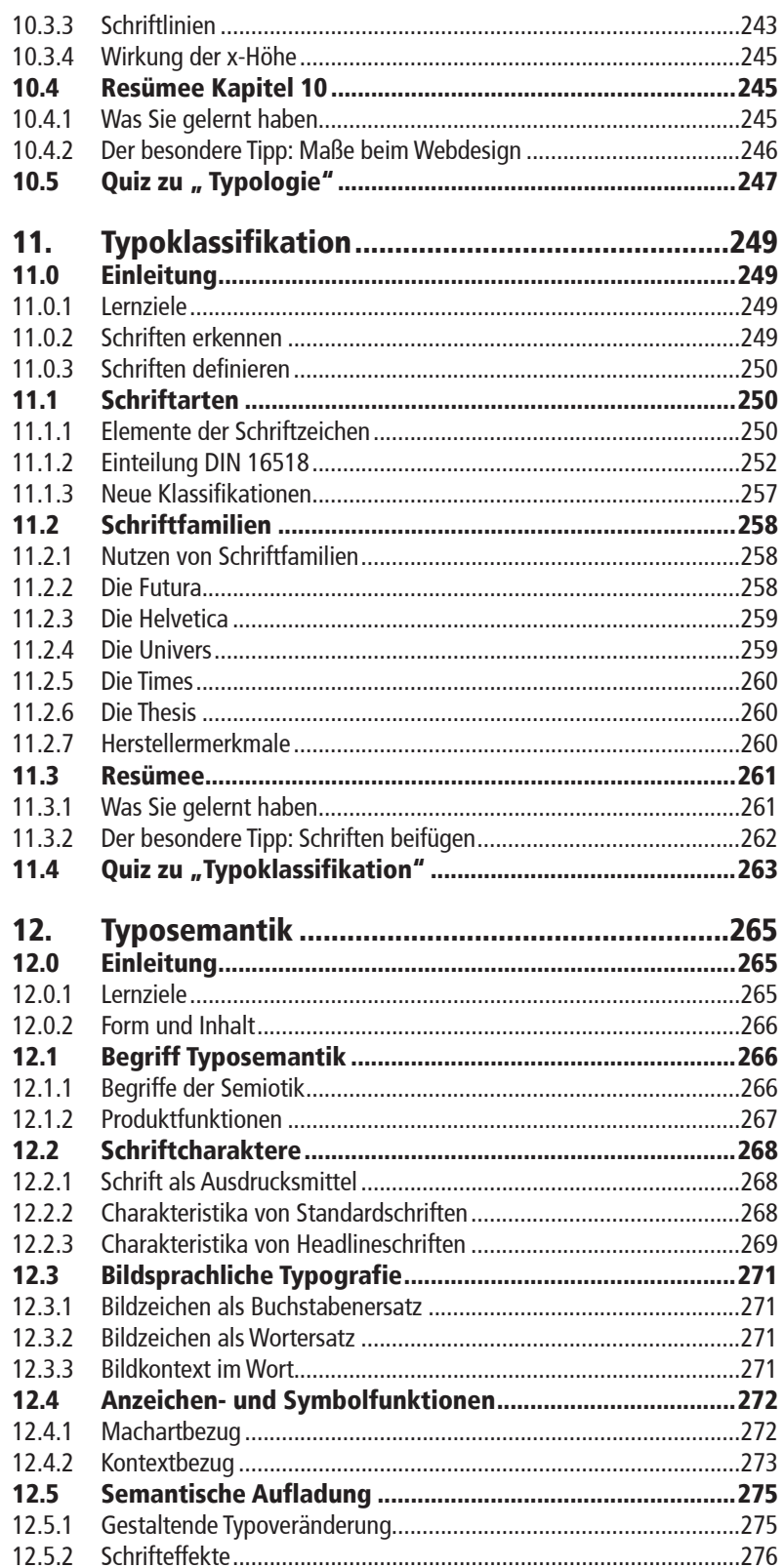

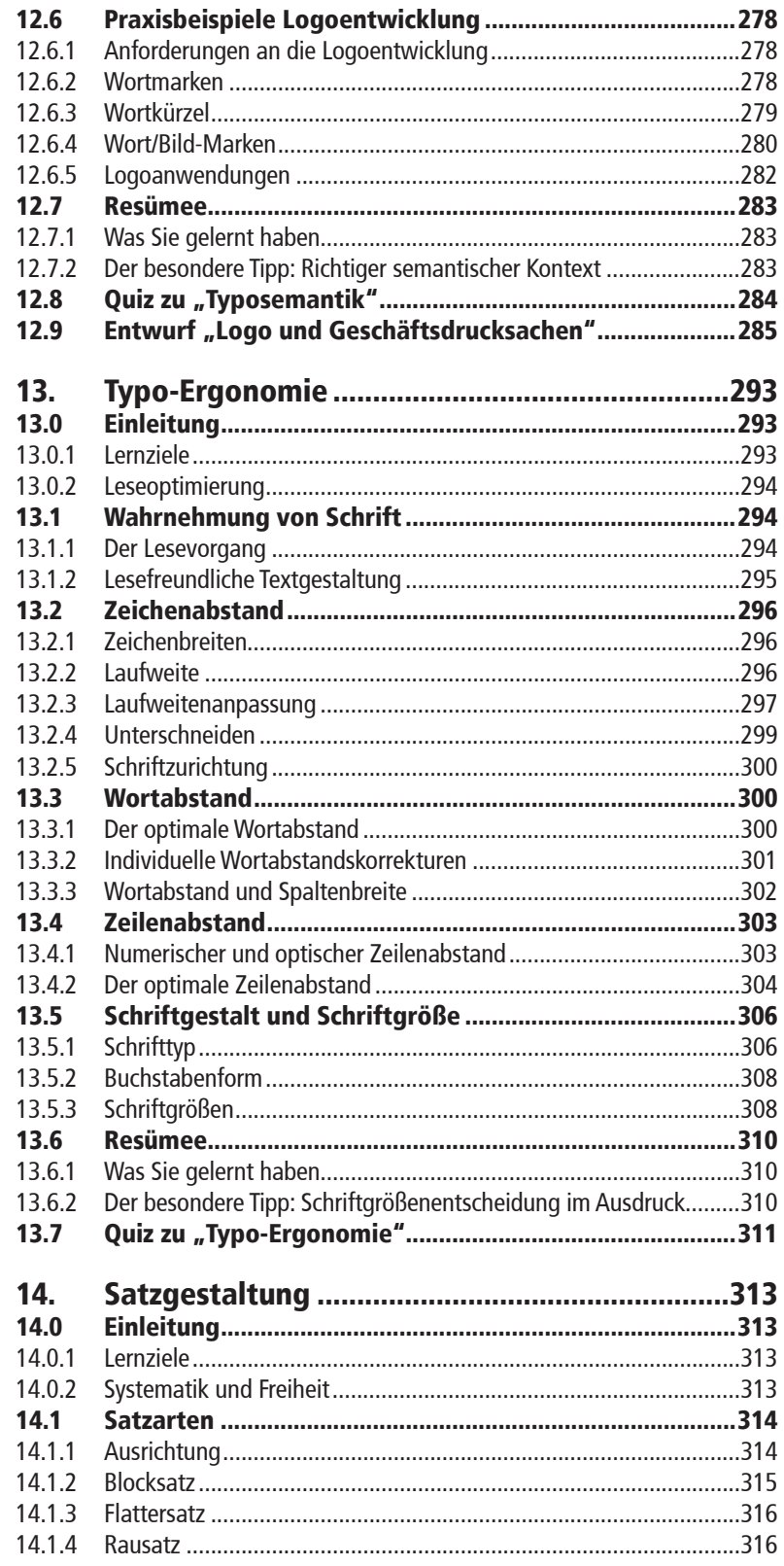

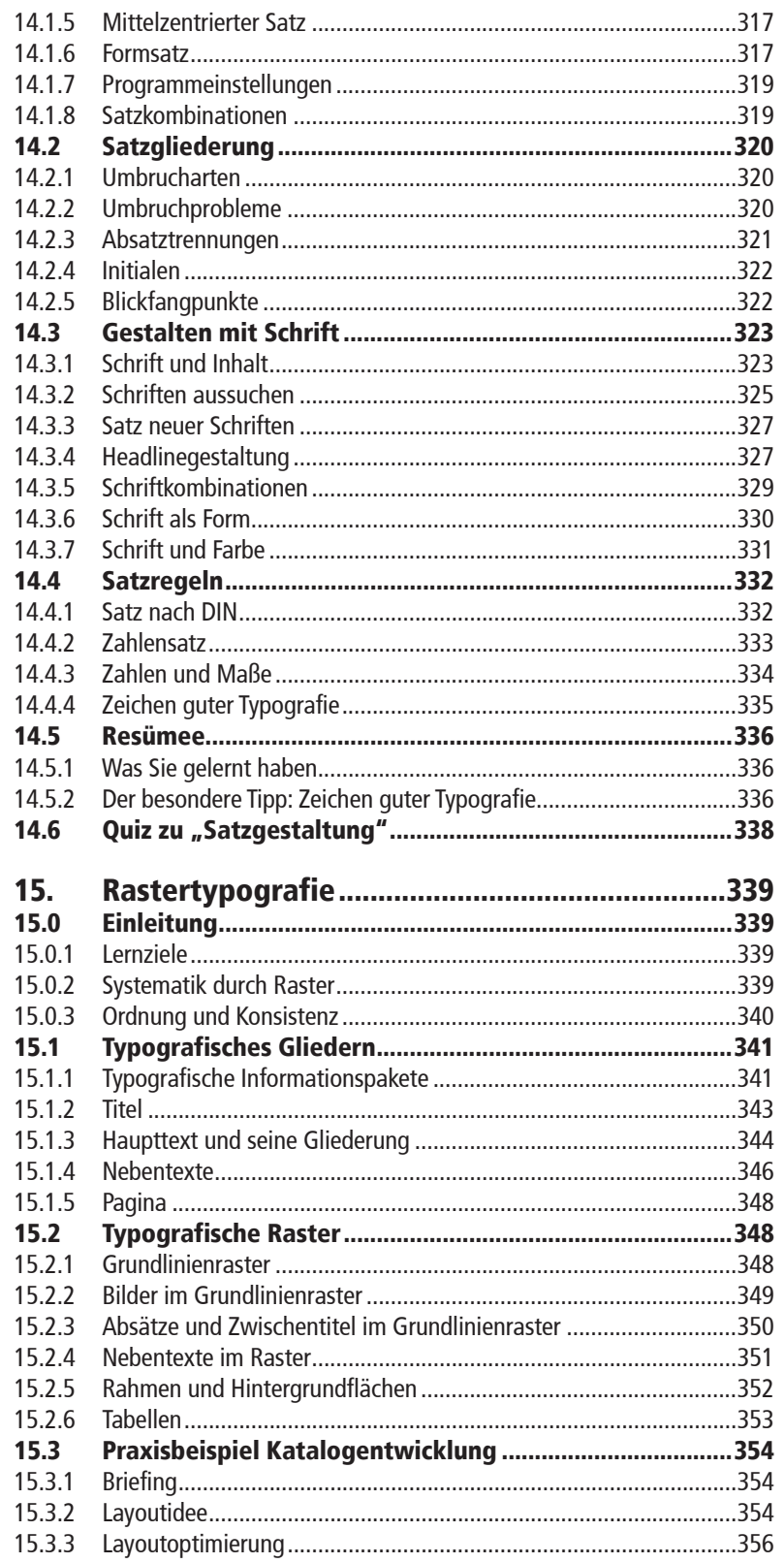

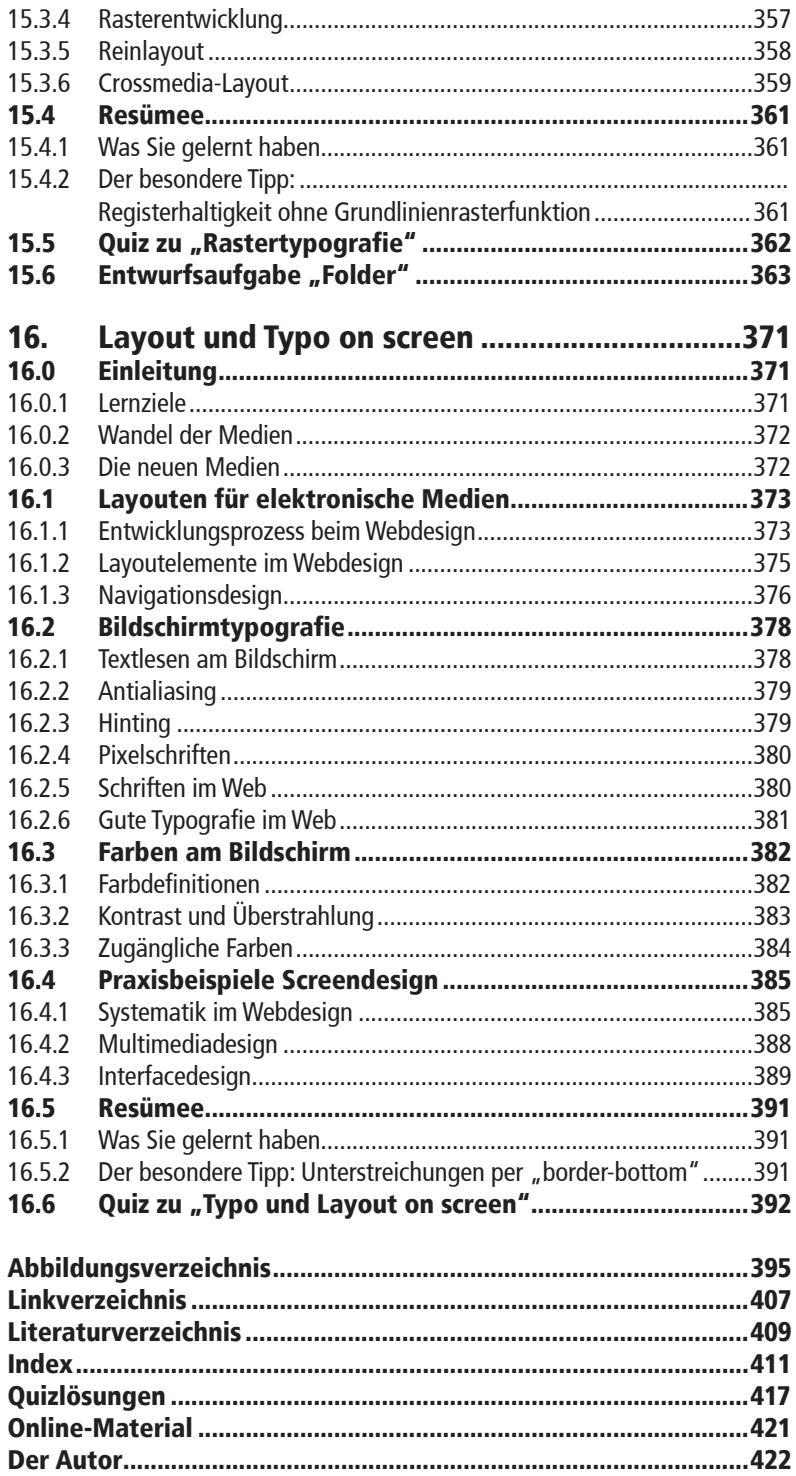

**16**